# **Podstawy programowania obiektowego**

dr inż. Piotr Szwed Katedra Informatyki Stosowanej C2, pok. 403

e-mail: [pszwed@agh.edu.pl](mailto:pszwed@agh.edu.pl)

<http://home.agh.edu.pl/~pszwed/>

Aktualizacja: 16.04.2020 <sup>1</sup>

# **8. Wyjątki**

# **Obsługa błędów**

Dobrze zaprojektowany program powinien wykrywać i ewentualnie raportować błędne sytuacje, które mają miejsce podczas wykonania. Źródła błędów mogą być różne:

- błędy programistów,
- sytuacja w środowisku wykonania (błąd otwarcia pliku, nieoczekiwany koniec pliku, zły format, brak pamięci)
- błędy lub specjalne akcje użytkownika (np.: użycie przycisku *cancel* podczas długotrwałej operacji)

# **Tradycyjna obsługa błędów**

- wyjście z programu (funkcje exit, abort)
- **powrót z funkcji, zwrot kodu błędu**
- zignorowanie błędu
- wywołanie funkcji specjalnych (typu raise / signal)
- wykonanie nielokalnego goto (funkcje setjmp, longjmp)

# **Tradycyjna obsługa błędów**

Problemy:

- Kody błędów zwracane przez funkcje są rzadko testowane
- Struktura kodu podstawowym celem funkcji jest realizacja wolnego od błędów scenariusza. Reakcja na błędy podczas uruchamiania
- Poziom dyskryminacji błędów:
	- 1,true sukces; 0, false porażka
	- 0 sukces; wartość niezerowa szczegółowy kod błędu

## **Mechanizm wyjątków**

- Wyjątki (ang. *exception*) są konstrukcją, który ma z założenia ułatwić proces obsługi błędów, pozwalając skupić się na **poprawnych scenariuszach wykonania**.
- Użycie wyjątków nie zwalania od testowania występowania błędów i nie zwalania od ich obsługi. Pozwala jednak na użycie mechanizmu **automatycznej propagacji informacji o błędach** od miejsca stwierdzenia ich wystąpienia do miejsca ich obsługi z pominięciem etapów pośrednich.

# **Generacja wyjątków**

Funkcja, która w trakcie wykonania napotka błąd, którego obsługa wykracza poza zakres jej normalnego działania może

- **utworzyć obiekt** zawierający informację o błędzie i
- **przesłać** go do bliżej nieokreślonego odbiorcy,
- który będzie w stanie tę informację **przechwycić** i podjąć odpowiednie działanie.

Proces ten nazywany jest generacją (wyrzucaniem, ang. *throw*) wyjątków.

> Składnia: **throw** object;

# **Generacja wyjątków**

- Instrukcja throw przypomina pod pewnym względem instrukcje return. Po jej wykonaniu funkcja kończy działanie zwracając pewną wartość.
- Zwracane wartości mogą w zasadzie być dowolnego typu: wbudowanego (np.: int, unsigned, char\*) lub zdefiniowanego przez użytkownika.
- Najczęściej jednak definiuje się specjalne klasy przeznaczone wyłącznie do przekazywania informacji o błędach. W potocznym języku właśnie te klasy lub obiekty tych klas nazywane są wyjątkami.

```
throw -1;
throw " Zła nazwa pliku "
throw BadFilename();
throw FileNotFound(" gugu.txt ")
```
## **Przechwytywanie wyjątków**

- Po wygenerowaniu wyjątku sterowanie przechodzi do bloku instrukcji odpowiedzialnych za obsługę wyjątku (ang. *exception handler*).
- Składnia przypomina nieco definicję funkcji:

**catch**(type t){...}

• Parametr type jest zazwyczaj typem podstawowym lub referencją; parametr t jest opcjonalny.

# **Blok try**

- Kod obsługi wyjątku może być umieszczony wewnątrz funkcji, która wygenerowała wyjątek lub w jednej z wołających ją funkcji wyższego poziomu.
- Musi być umieszczony po bloku try postaci:

**try**{...}

• Blok try definiuje standardowy scenariusz wykonania funkcji. Funkcja "próbuje" wykonać blok try. Jeżeli jedna z wołanych funkcji wyrzuci wyjątek i odpowiadający mu blok catch jest zdefiniowany w funkcji, wówczas sterowanie przejdzie do tego bloku:

# **Blok try**

```
try{
       Data data = loadData(filename);
       transform(data);
       display(data);
}
catch(OpenError e){
       … // handle OpenError
}
catch(ReadError e){
       … // handle ReadError
}
```
- Po zgłoszeniu wyjątku przerywany jest normalny tryb wykonywania programu i następuje przeskok sterowania do bloku handlera wyjątku.
- 11 • Podczas przejścia zwalniany jest stos, na którym umieszczane były argumenty wywołania poszczególnych funkcji, adresy powrotu i obiekty automatyczne.

# **Przykład**

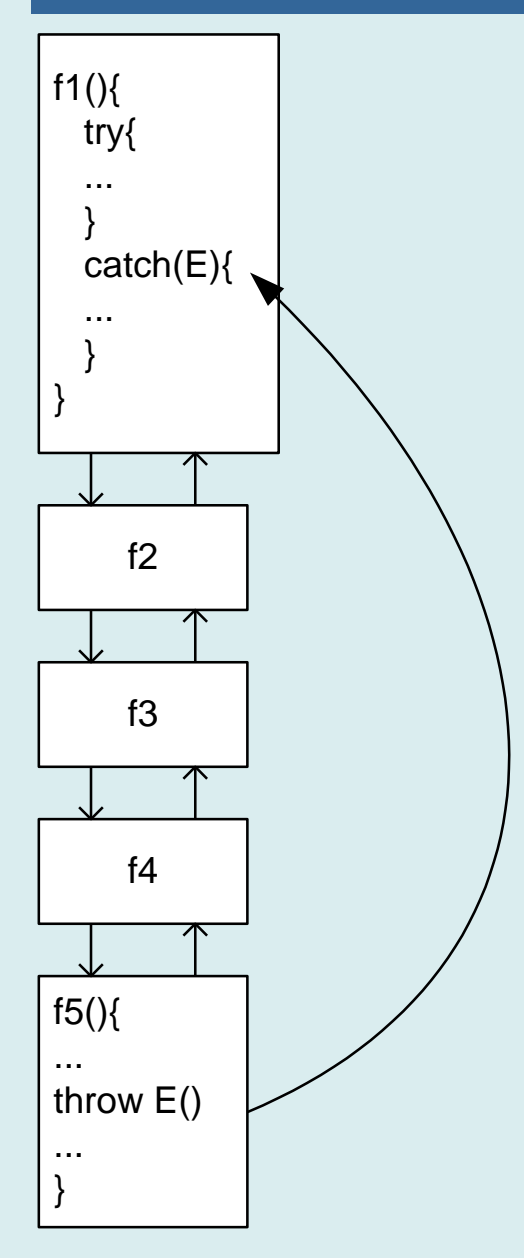

- Funkcja f5 generuje wyjątek E
- Stos wywołań funkcji jest przeglądany w poszukiwaniu pierwszego handlera zdolnego obsłużyć wyjątek E.

Analogiczny handler może być umieszczony w funkcji wyższego poziomu, jednakże nie zostanie on osiągnięty.

- Następuje przeskok do bloku catch(E) w funkcji f1.
- Zwalniana jest pamięć przydzielona na stosie podczas wykonania funkcji f5,f4,f3,f2 i bloku try w funkcji f1. Przy zwalnianiu pamięci wołane są destruktory obiektów automatycznych.

## **Zwalnianie pamięci**

Mechanizm oczyszczania stosu nie pozwala niestety na usuwanie obiektów stworzonych dynamicznie

class A { public:  $A()$ {cout << " $A"$  < " "; }  $~\sim$ A(){cout<<" $~\sim$ A"<<" ";} };

```
class Vector
\{ int*buf;
     int size;
public:
     class OutOfBounds{};
     Vector(int s=0):
             size(s>0):s:0), // size >= 0 buf(s>0?new int[s]:0){
         if(!buf)size=0;
  }
     int&operator[](int i){
        if( i <0 | | i >= size) throw OutOfBounds();
         return buf[i];
     }
};
```
# **Zwalnianie pamięci**

Obiekt wskazywany przez wskaźnik pa nie zostanie usunięty (jego destruktor nie zostanie uruchomiony)

```
int main()
{
     Vector v(10);
     try{
          A a;
         A *pa = new A(); // nie usunięty
         int index = -1;
          cin>>index;
          cout<<v[index];
 }
     catch(Vector::OutOfBounds){
          cerr<<"Invalid index"<<endl;
    }<br>]
}<br>]
```
**Wyjście:**  $AA -1$ ~A Invalid index

# **Zwalnianie pamięci**

- Funkcja main odczyta wartość indeksu wektora i wypisze element na ekranie. Standardowy scenariusz działania zawarty jest w bloku try.
- W przypadku wartości indeksu spoza zakresu generowany jest wyjątek typu Vector:: OutOfBounds
- Wystąpienie wyjątku powoduje przeskok z kontekstu funkcji Vector::operator[] do bloku obsługującego wyjątek: catch(Vector::OutOfBounds){...}
- Przejściu do bloku handlera towarzyszy oczyszczanie stosu – wołany jest destruktor ~A() obiektu a.

# **Nieobsłużone wyjątki**

- Jeżeli na stosie wywołań brak jest funkcji zawierającej handler danego typu wyjątków, wówczas uruchamiany jest mechanizm awaryjny: wołana jest funkcja: terminate().
- Standardowa implementacja terminate() woła funkcję abort() – powoduje ona wyjście z programu.
- Funkcja terminate() może być zastąpiona własną funkcją, która na przykład zapisze ważne dane lub wywoła powtórną inicjalizację systemu.

# **Typy wyjątków**

- W języku C++ można generować wyjątki dowolnego typu. Argumentem instrukcji throw jest obiekt, a nie typ lub klasa.
- Wyjątek jest przechwytywany na podstawie typu. W funkcji może być zdefiniowany dokładnie jeden handler dla wyjątków danego typu.
- Obiekty przesyłane do handlera wyjątków mogą nieść dodatkowe informacje:

class FileNotFound { public: FileNotFound(const char\*\_name)  $\overline{\phantom{a}}$ strcpy(name,\_name);  $\begin{matrix} \end{matrix}$  char name[\_MAX\_PATH]; }; Obiekt użyty jako wyjątek przechowuje informacje o nazwie pliku

# **Typy wyjatków**

```
void read(const char*name){
 FILE*file=fopen(name,
"rt");
    if(!file)throw FileNotFound(name);
     // ...
     if(should_include)read(included_file);
     fclose(file);
}<br>}
int main(){
     try{
         read("test.txt");
 }
     catch(FileNotFound e){
 printf("File not found;%s\n"
,e.name);
     }
                                   Wyjątek może zostać 
                                   wygenerowany przy czytaniu 
                                   włączanego pliku…
```
}

#### **Grupowanie**

Wyjątki związane z określonym typem błędów często grupuje się tak, aby móc je przetwarzać za pomocą wspólnego handlera.

```
enum Matherr {overflow, underflow, divbyzero, }
try{
}
catch(Matherr m){
     switch(m){
         case overflow:
         case underflow:
 }
}
```
#### **Grupowanie**

Grupowanie poprzez dziedziczenie -- jest to bardzo często stosowana praktyka, ponieważ umożliwia twórcom bibliotek łatwe rozszerzanie zbioru wyjątków przez dodawanie nowych klas do istniejącej hierarchii.

```
class Matherr{};
class Overflow : public Matherr{};
class Underflow : public Matherr{};
class Divbyzero : public Matherr{};
try{
}
     catch(Divbyzero){
     // handle Divbyzero only
 }
     catch(Matherr){
     // handle other Matherr
```
}

# **Hierarchie wyjątków**

- Dziedziczenie umożliwia twórcom bibliotek łatwe rozszerzanie zbioru wyjątków przez dodawanie nowych klas do istniejącej hierarchii.
- W wielu przypadkach kod użytkownika przechwytujący wyjątki generowane w starej wersji biblioteki będzie w stanie obsłużyć nowe typy wyjątków posługując się handlerem dla klasy bazowej.

```
class Base
{
public:
     virtual const char*what()const{return "Base";}
};
class Derived : public Base
{
public:
     const char*what()const{return "Derived";}
};
```
## **Hierarchie wyjątków**

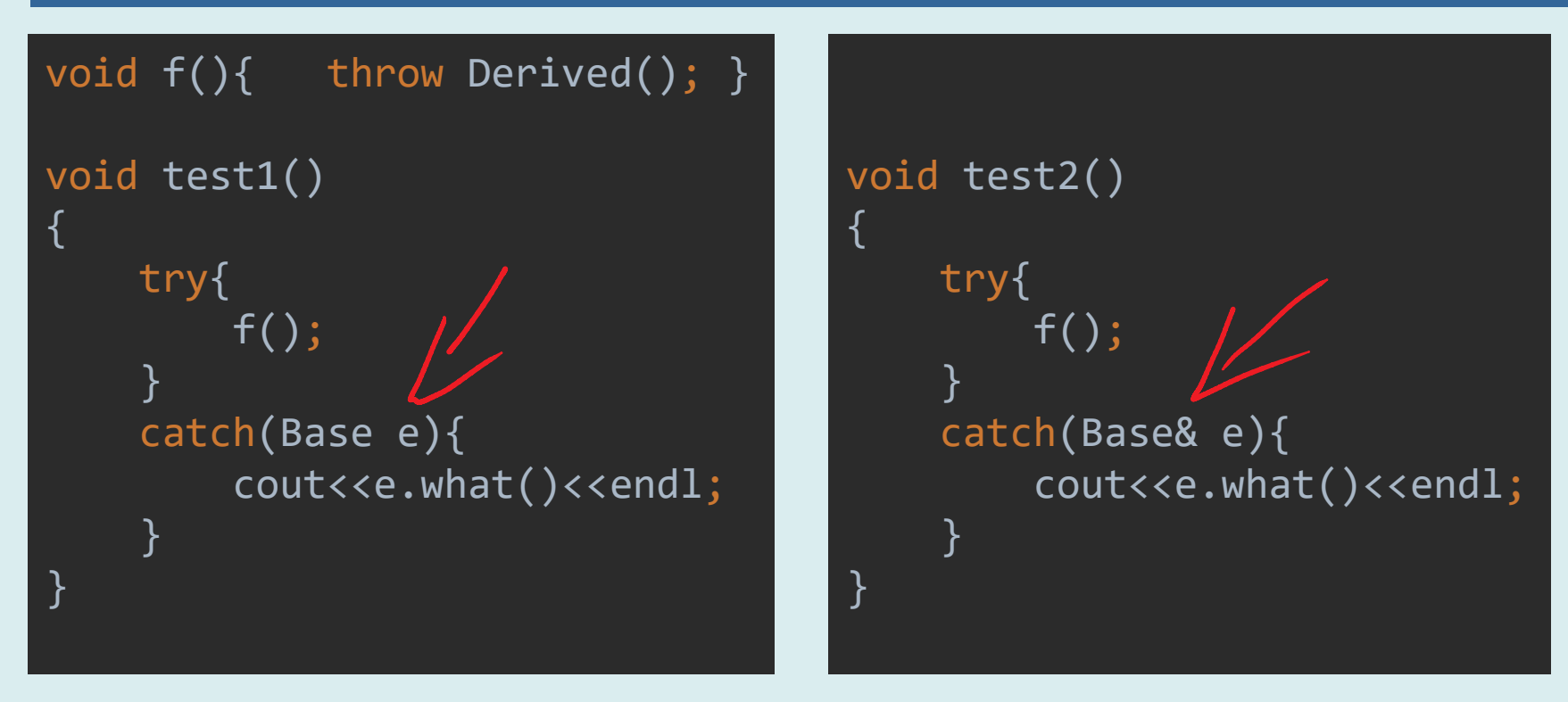

- Implementacja handlera wyjątków, którego parametrem jest typ bazowy może powodować zatracenie dodatkowych informacji zdefiniowanych w klasie pochodnej.
- Jeżeli hierarchia wyjątków zapewnia wirtualne funkcje o charakterze informacyjnym, np.: what(), wówczas, aby skorzystać z tych informacji, należy użyć handlera o parametrze typu referencyjnego.<sup>22</sup>

## **Przechwytywanie wszystkich wyjątków**

Możliwa jest definicja handlera, który będzie przechwytywał wszystkie wyjątki.

Ma on postać:

```
catch(...){
// cout<< "an exception occurred " <<endl
}
```
#### **Powtórne wyrzucenie wyjątków**

Instrukcja throw umieszczona wewnątrz bloku catch powoduje powtórne wyrzucenie przechwyconego wyjątku.

```
catch(E){ }if(can_handle){
   // handle it
   }else
   throw;
}
```
- Jeżeli wyjątek został zgłoszony w konstruktorze, wówczas obiekt nie został w pełni stworzony i podczas oczyszczania stosu **nie zostanie wywołany destruktor obiektu**.
- **Wywołane zostaną natomiast destruktory utworzonych obiektów**: klas bazowych i atrybutów częściowo zainicjowanego obiektu złożonego.

```
class A{public: ~\sim A(){cout<<"~\sim A";} };
class B{public: \simB(){cout<<"\simB ";} };
class Composite
{
     A a;
     B b;
public:
     Composite():a(),b()
    \{ throw 0;
     <u>}</u>
     ~Composite(){cout <<"~Composite ";}
};
```
- Obiekt klasy Composite nie zostanie utworzony
- Istnieć będą jego komponenty A a oraz B b. Dla nich zostaną wywołane destruktory.

```
int main()
{
     try{
         Composite c;
     }catch(int) {
          cout<<"Exception"<<endl;
     }
}
```
**Wynik**

~B ~A Exception

- Jeżeli przed wygenerowaniem wyjątku konstruktor uzyskał dostęp do pewnych zasobów - **nie będą one możliwe do odzyskania**.
- Zasobem może być na przykład plik lub przydzielona pamięć na stercie.
- Zalecaną techniką jest opakowanie żądanych zasobów klasami i ich alokacja w postaci atomowych obiektów – atrybutów.

# **Przykład**

- Konstruktor tej klasy zawsze wygeneruje wyjątek
- Pamięć wskazywana przez buf nigdy nie zostanie zwolniona

```
class BadDesign
{
     int*buf;
public:
     BadDesign(int size)
    \{ buf=new int[size];
         throw 0;
 }
     ~BadDesign(){
         if(buf!=0)delete []buf;
     }
};
```
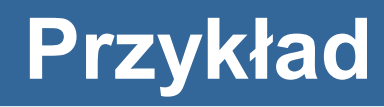

```
class IntVector
{
public:
     IntVector(int size):b(size>0?new int[size]:0){}
     ~IntVector(){
         if(b)delete b;
  }
     int*buf(){return b;}
     int*b;
};
```
IntVector niewiele różni się od BadDesign. Ale **nie generuje wyjątków w konstruktorze** i obiekt zostanie zawsze utworzony.

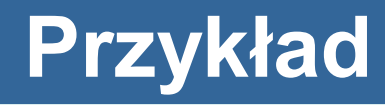

```
class GoodDesign
{
     IntVector buf;
public:
     GoodDesign(int size):buf(size)
    \{ throw 0;
     }
};
```
- Obiekt klasy GoodDesign nie zostanie stworzony.
- Ale buf nie jest wskaźnikiem, ale obiektem. Wywołany zostanie jego destruktor, który zwolni pamięć

# **Przykład**

- Zamiast własnoręcznie implementować IntVector można użyć bibliotecznej klasy std::vector
- Jest to nawet zalecane

```
class GoodDesign2
{
      std::vector<int> buf;
public:
      GoodDesign2(int size):buf(size>0?size:0)
\overline{\phantom{a}} throw 0;
      }
};
```